Муниципальное общеобразовательное учреждение «Эдучанская средняя общеобразовательная школа» (МОУ «Эдучанская СОШ»)

СОГЛАСОВАНО Педагогическим советом от «30» августа 2023 г. (протокол № 01-2023)

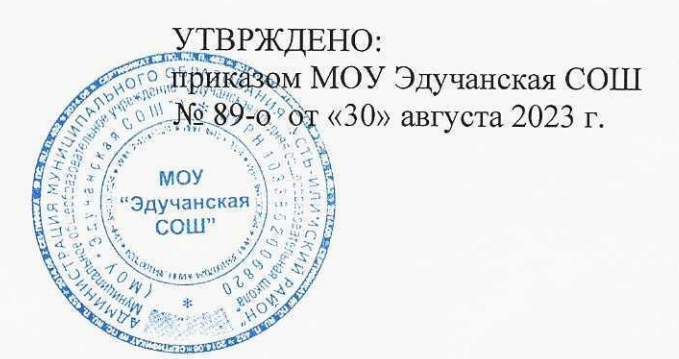

Дополнительная общеразвивающая программа «Основы трехмерной графики» Направленность: техническая Уровень: базовая Срок реализации: 1 год Возраст учащихся: 11 - 17 лет

> Разработчик программы педагог дополнительного образования Классен Илья Олегович

п. Эдучанка 2023 г.

#### Планируемые результаты освоения программы

#### Личностные:

- Правила поведения в компьютерном классе и этические нормы работы с информацией коллективного пользования и личной  $\bullet$ информацией обучающегося.
- Формирование умений соотносить поступки и события с принятыми этическими принципами, вылелять нравственный аспект  $\bullet$ поведения при работе с любой информацией и при использовании компьютерной техники коллективного пользования.
- Формирование устойчивой учебно-познавательной мотивации учения.

## Регулятивные:

- Система заданий, целью которых является формирование у обучающихся умений ставить учебные цели;
- использовать внешний план для решения поставленной задачи;
- планировать свои действия в соответствии с поставленной задачей и условиями её реализации;
- осуществлять итоговый и пошаговый контроль;
- отличать результат с эталоном (целью);
- вносить коррективы в действия в случае расхождения результата решения задачи с ранее поставленной целью.

#### Познавательные:

- Поиск и выделение необходимой информации в справочном разделе учебников (выдержки из справочников, энциклопедий, Интернет-сайтов с указанием источников информации, в том числе адресов сайтов), в гипертекстовых документах, входящих в состав методического комплекта, а также в других источниках информации;
- составление знаково-символических молелей, пространственно-графических молелей реальных объектов;
- использование готовых графических моделей процессов для решения задач;  $\bullet$
- опорные конспекты знаково-символические модели.
- анализ графических объектов, отбор необходимой текстовой и графической информации;
- работа с различными справочными информационными источниками;
- постановка и формулировка проблемы, самостоятельное создание алгоритмов деятельности для решения проблем творческого характера;
- создание различных информационных объектов с использованием свободного программного обеспечения.

#### **Коммуникативные:**

Выполнение практических заданий, предполагающих работу в парах, практических работ, предполагающих групповую работу.

# **Содержание программы**

## **1. Раздел:** Введение

**1.1 Тема:** Правила поведения в кабинете. Охрана труда. Техника безопасности. Введение в программу трехмерной графики.

**Теория:** Обзор программы курса. Техника безопасности. Изучение правил техники безопасности при работе в компьютерном классе. Возможности и область применения трехмерной графики. Виды трехмерной графики: полигональная, фрактальная и аналитическая. Программы трехмерной графики.

**Практика:** Ознакомление на практике с приемами техники безопасности.

**2. Раздел:** Редактор трехмерной графики

**2.1 Тема:** Интерфейс программы трехмерной графики.

**Теория:** Интерфейс программы трехмерной графики (на примере программы Blender). Главное меню. Типы окон. Окно пользовательских настроек. Открытие, сохранение и прикрепление файлов. Команда сохранения. Команда прикрепить или связать (Append and Link). Работа с «окнами видов».

**Практика:** Ознакомление на практике с интерфейсом программы. Освоение на практике работы с окнами видов.

**3. Раздел:** Моделирование. Создание и редактирование объектов.

**3.1 Тема:** Работа с основными mesh-формами.

**Теория:** Добавление mesh-форм. Работа с основными mesh-формами. Масштабирование, поворот, перемещение, дублирование объектов.

**Практика:** Освоение на практике работы с mesh-формами и редактирование объектов.

**3.2 Тема:** Режим редактирования. Опции «выделения». Экструдирование формы объекта.

**Теория:** Редактирование вершин, ребер и граней объектов. Режим пропорционального редактирования.

**Практика:** Освоение на практике режима редактирования объектов.

**3.3 Тема:** Использование модификаторов. Булевы операции.

**Теория:** Модификаторы, настройки модификаторов. Булевы операции.

**Практика:** Освоение на практике модификаторов.

**4. Раздел:** Материалы и текстуры.

**4.1 Тема:** Основные настройки материала. Текстуры: встроенные, изображения в качестве текстуры, карты смещений.

**Теория:** Основные настройки материала. Настройки Halo. Основные настройки текстуры. Использование изображений и видео в качестве текстуры.

**Практика:** Ознакомление на практике с применением материалов и текстур.

**5. Раздел:** Настройки окружения.

**5.1 Тема:** Настройки окружения. Лампы и камеры

**Теория:** Использование цвета. Создание 3D фона. Использование изображения в качестве фона. Типы ламп и их настройки. Настройки камеры.

**Практика:** Создание 3D фона на практике.

**6. Раздел:** Настройки окна рендера.

**6.1 Тема:** Интерфейс и настройки рендера. Установки сцены. Рендер PNG изображения. Рендер видео.

**Теория:** Интерфейс и настройки рендера. Установки сцены. Рендер PNG изображения. Рендер видео.

**Практика:** Рендер на практике.

**7. Раздел:** Основы Анимации в 3D.

**7.1 Тема:** Основы Анимации.

**Теория:** Синхронность, движение, вращение и масштабирование. Работа в окне кривых IPO. Анимирование материалов, ламп и настроек окружения.

**Практика:** Практическая работа на основы анимации.

**7.2 Тема:** Добавление 3D-текста.

**Практика:** Практическая работа с 3D текстом. Настройки 3D текста в Blender. Преобразование текста в меш-объект.

**7.3 Тема:** Модификаторы**.**

**Теория:** Модификатор Subsurf (сглаживание меш-объектов). Эффект построения (Build). Зеркальное отображение меш-объектов. Эффект волны (Wave). Булевые операции (добавление и вычитание).

**Практика:** Практическая работа с использованием модификаторов.

**7.4 Тема:** Система частиц и их взаимодействие.

**Теория:** Настройка частиц и влияние материалов. Взаимодействие частиц с объектами и силами. Использование частиц для создания объектов.

**Практика:** Практическая работа с использованием частиц.

**7.5 Тема:** Связывание объектов.

**Теория:** Связывание объектов.

**Практика:** Практическая работа с использованием связывания объектов.

**7.6 Тема:** Работа с ограничителями.

**Теория:** Слежение за объектом. Движение по пути и по кривой.

**Практика:** Практическая работа с использованием ограничителей.

**7.7 Тема:** Добавление звука.

**Практика:** Практическая работа с добавлением звука в Blender.

**8. Раздел:** Итоговая работа.

**8.1 Тема:** Итоговая работа.

**Теория:** Повторение пройденного. Консультации по созданию и выполнению творческой работы.

**Практика:** Выполнение творческой работы - создание мини-проекта.

## **Учебный план**

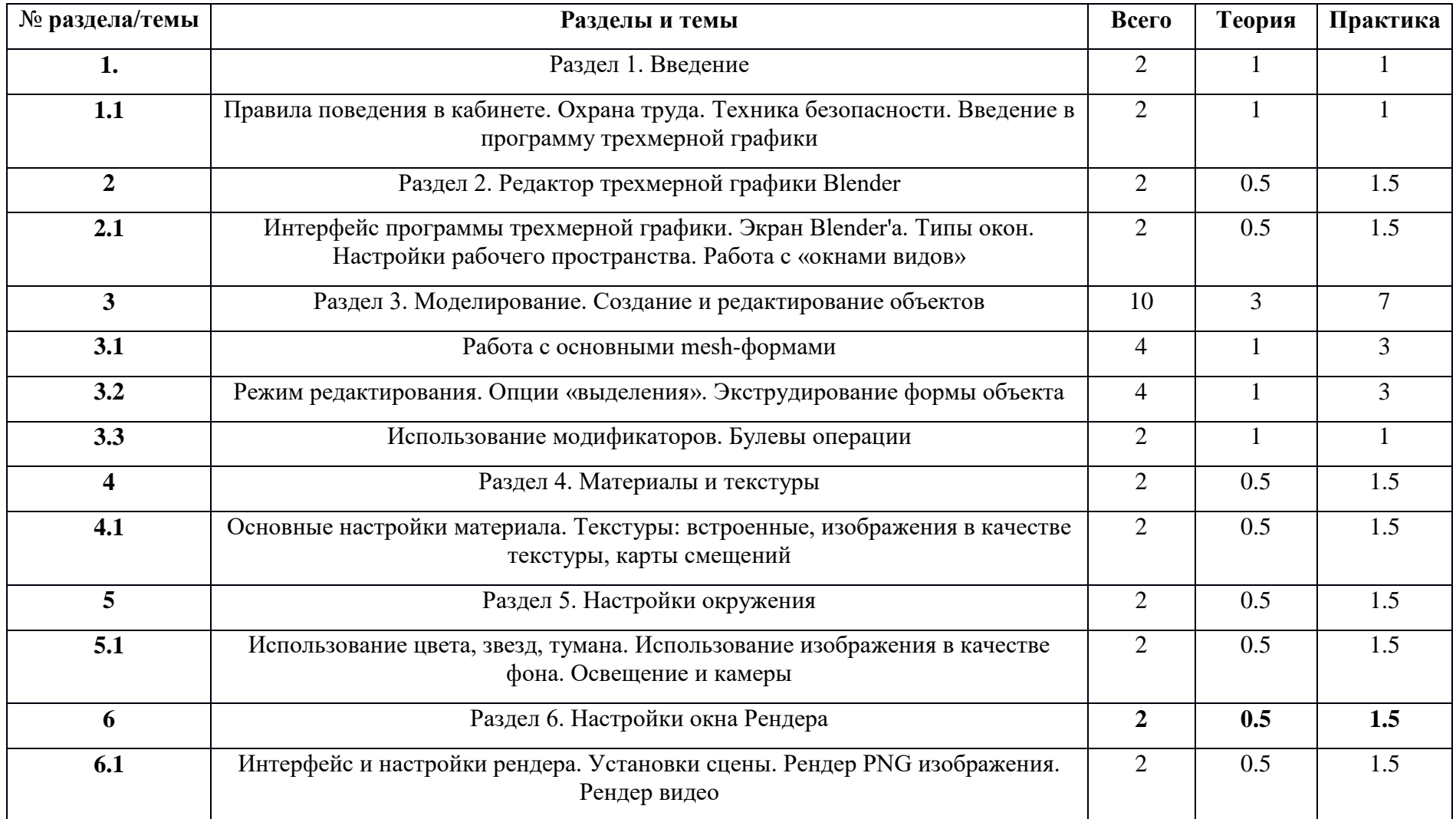

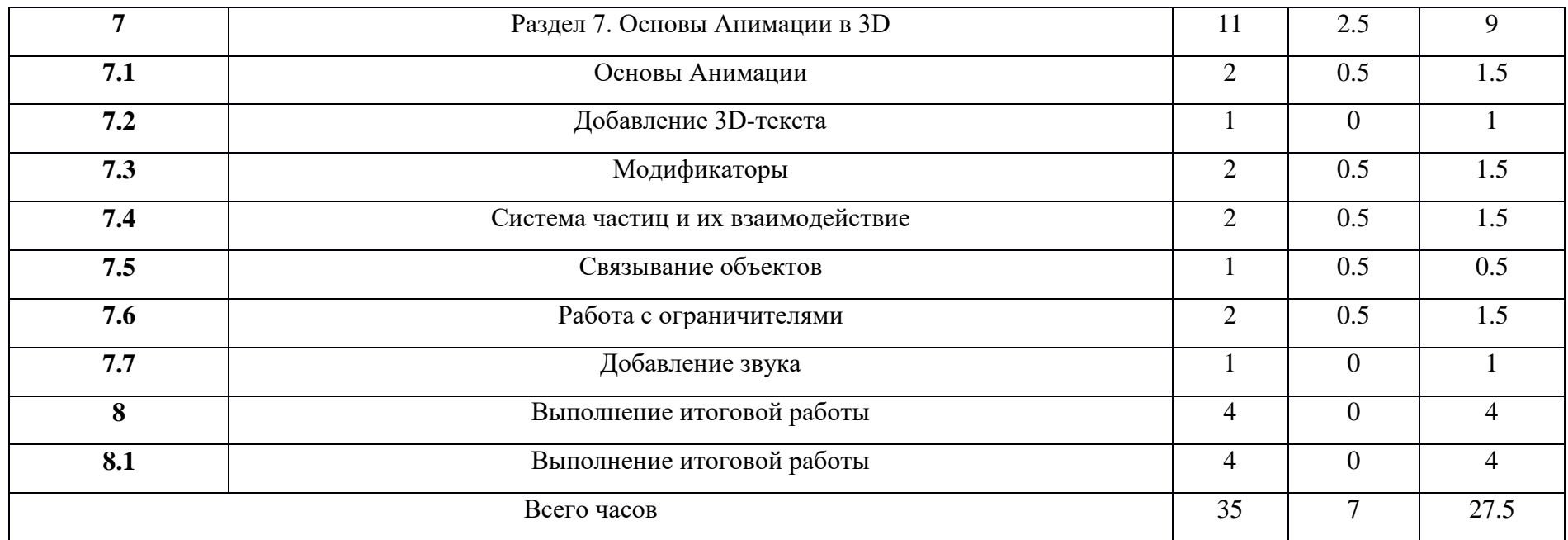

#### **Материально-техническое обеспечение программы**

#### **Для проведения занятий необходимо:**

## **1. Компьютерное оборудование и программное обеспечение:**

- компьютерный класс

– для работы обучающихся с установленной операционной системой Windows 7, 8 или 10 (64-bit); 4 Гб оперативной памяти; установленной программой Blender. Для центрального процессора важны тактовая частота и многопоточность, поэтому процессор должен быть не ниже: Intel CORE2 QUAD Q8200OEM. Поскольку важна скорость обновления изображения на экране монитора, видеокарта должна быть не ниже: nVidia на базе CUDA;

- выход в Интернет;
- сетевое оборудование;
- Adobe Photoshop (или аналог);
- CorelDraw (или аналог);
- FTP-клиент;
- Blender версии не ниже 2.6.;
- интерактивная доска;
- мультимедийный проектор;
- наушники;
- CD или DVD диски (не менее $10$  шт.);
- лекционный класс.

# **2. Расходные материалы для одной группы (на весь учебный год):**

- бумага для принтера формата А4 (1 пачка 500 листов);
- картридж для принтера (1 шт.);
- маркеры для доски 2 штуки (или мел);
- файлы формата A4 (1 пачка 80 листов).

## **3. Каждому учащемуся необходимо иметь:**

- тетрадь,
- ручка,
- наушники.

## **Список литературы**

- 1. Гин А. А. Приёмы педагогической техники, М.: Вита-Пресс, 2001
- 2. Кронистер Дж. Основы Blender. Учебное пособие (3-е издание) v. 2.49 2010 (PDF, RUS)
- 3. Прахов A.A. Самоучитель Blender 2.6 СПб: БХВ-Петербург, 2013
- 4. Blender website (Интернет-ресурс) blender.org
- 5. WikiBlender website (Интернет ресурс) wikiblender.org
- 6. Blender 3d (Интернет ресурс) b3d.mezon.ru
- 7. Blender3d (Интернет ресурс) blender3d.org.uа

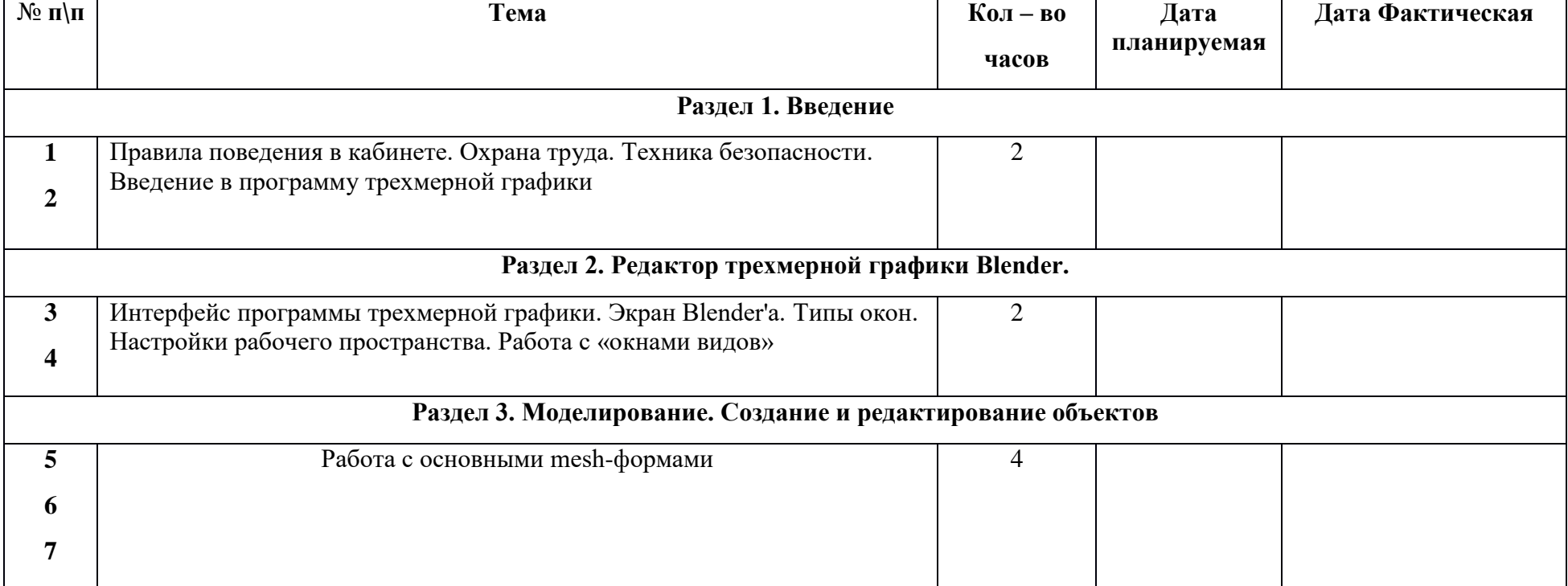

#### **Календарно – тематическое планирование**

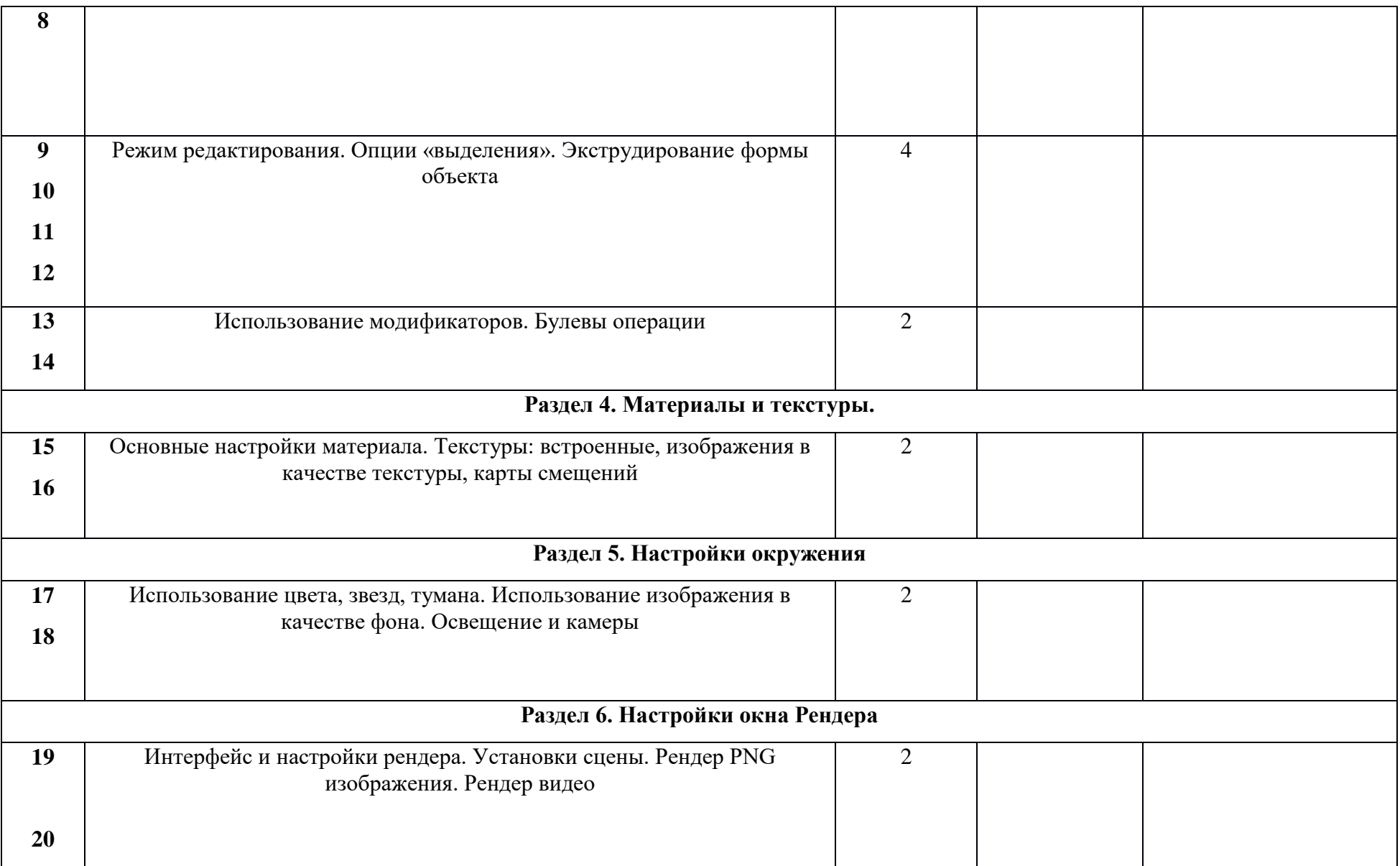

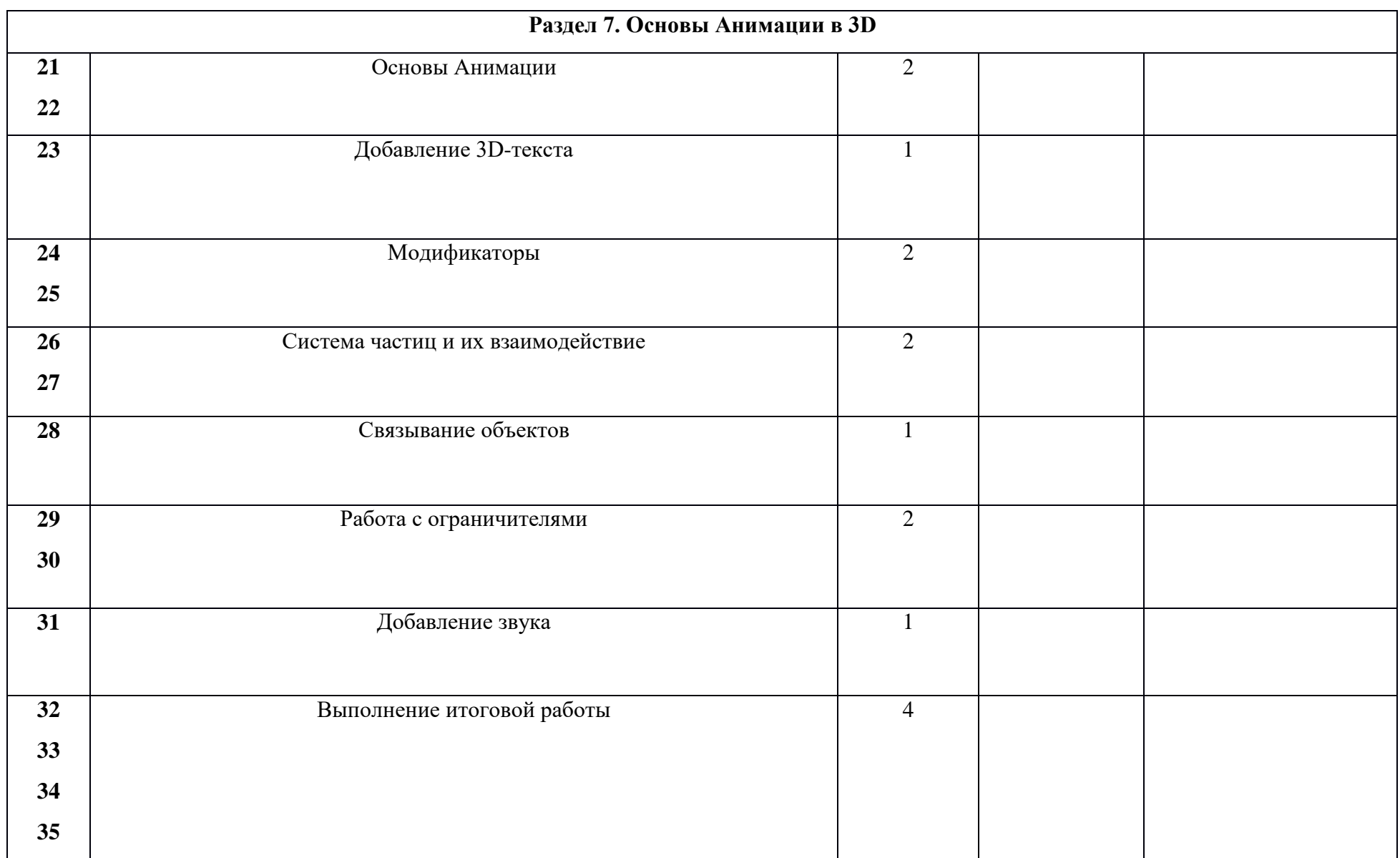